## **Ateliers robotique du mercredi Un bidule que j'oriente dans les 3 dimensions**

## **MATÉRIEL DEVANT TOI**

- 1 arduino + 1 carte de prototypage enfichée dessus
- 1 tourelle avec 2 servo-moteurs

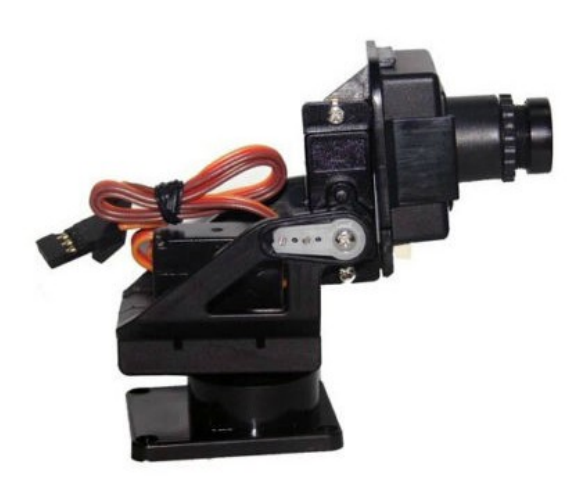

C'est ce que l'on appelle un système '**pan & tilt**'.

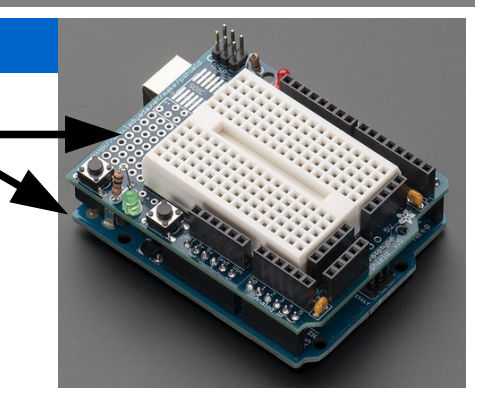

Nous allons donc faire tourner cette tourelle ! **Exemple pour la photographie :**

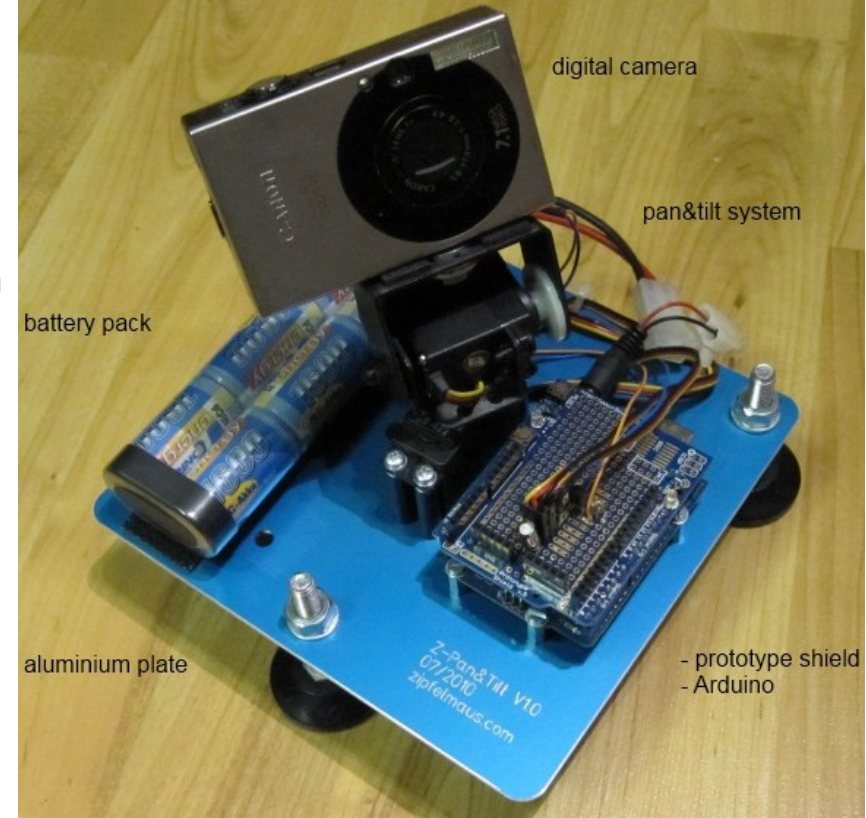

# **A COMPRENDRE AVANT D'ALLER PLUS LOIN !**

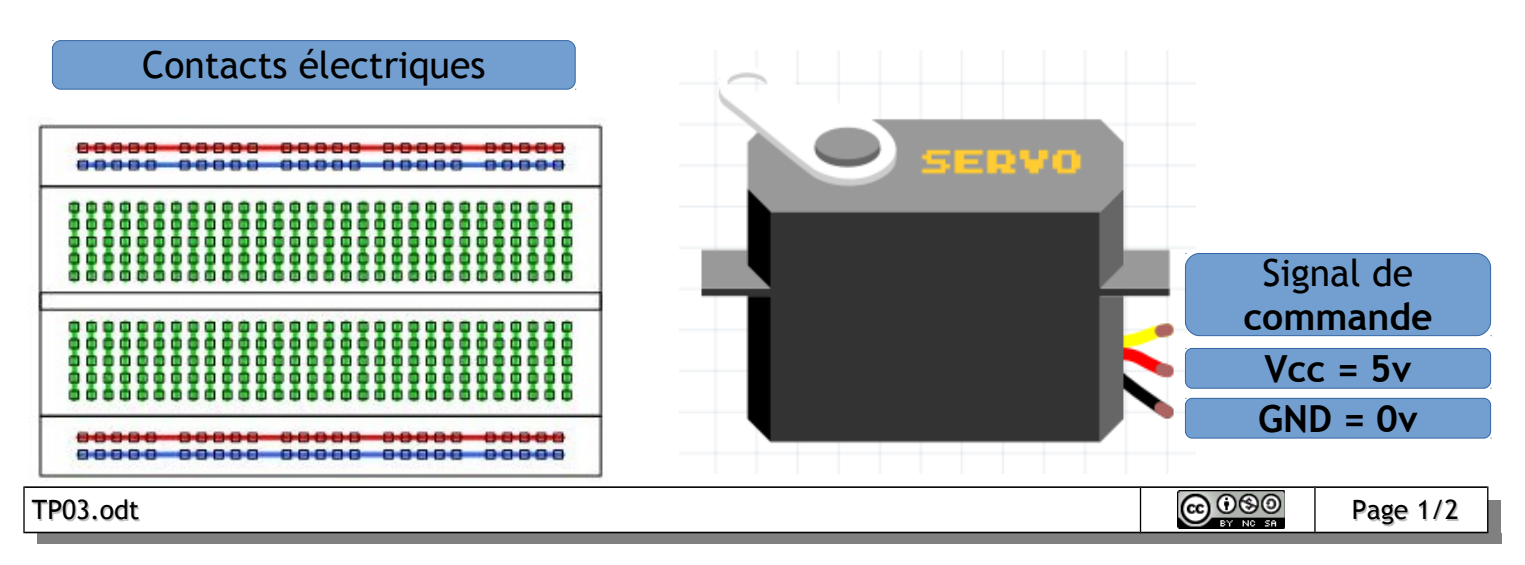

### **Ateliers robotique du mercredi Un bidule que j'oriente dans les 3 dimensions**

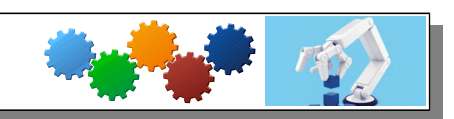

Tu vas connecter le servo-moteur sur ton Arduino de la façon suivante :

- GND sur une broche GND
- Vcc sur la broche 5V
- le signal de commande sur la broche **Digital 6**

Tu dois observer quelque chose ?! Dès qu'il est alimenté, le servo-moteur se met à sa position '*milieu'* : 90°.

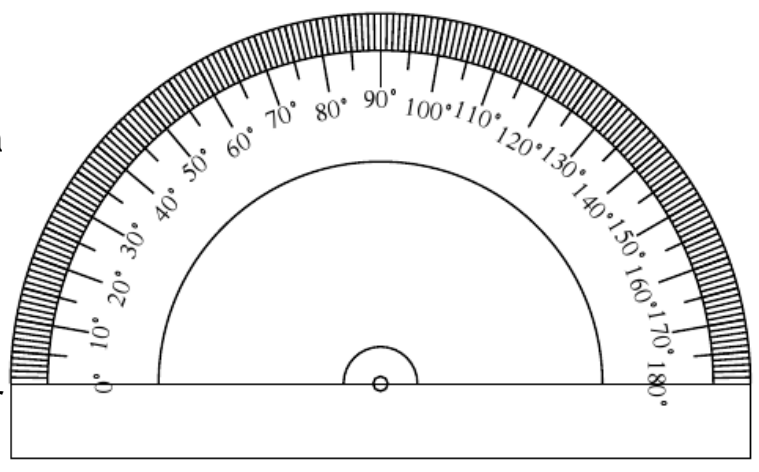

#### **C'EST PARTI**!

Pour bien démarrer dans Scratch, programme au moins ça :

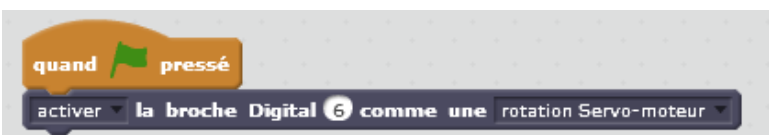

Pour te faire la main, tu peux :

- programmer des orientations différentes du servo-moteur toutes les secondes ;
- programmer un angle précis pour chaque touche du clavier :

touche espace pressée?

- espace : 90°
- T:70 $^{\circ}$
- $R:50^\circ$
- $E : 30^\circ$
- etc
- ouvre le fichier '**tourelle\_flèches.sb2**' et teste le. Que se passe-t-il ?
	- essaye de reproduire ce programme pour utiliser la flèche 'droite'
- rajoute un 2ème servo-moteur : le signal de commande sur la broche **Digital 9**
- ouvre le fichier **'tourelle\_flèches\_2\_servo.sb2'** et complète le pour que les touches '*haut*' et '*bas*' commandent l'**azimut** du 2ème servo-moteur.